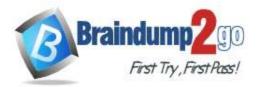

# > Vendor: Palo Alto Networks

# Exam Code: PCNSA

# Exam Name: Palo Alto Networks Certified Network Security Administrator

# New Updated Questions from <u>Braindump2go</u> (Updated in <u>November/2021</u>)

# Visit Braindump2go and Download Full Version PCNSA Exam Dumps

## **QUESTION 196**

Which tab would an administrator click to create an address object?

- A. Objects
- B. Monitor
- C. Device
- D. Policies

## Answer: A

Explanation: https://docs.paloaltonetworks.com/pan-os/8-1/pan-os-web-interface-help/objects/objects-addresses

## **QUESTION 197**

An administrator wishes to follow best practices for logging traffic that traverses the firewall. Which log setting is correct?

- A. Enable Log at Session Start
- B. Disable all logging
- C. Enable Log at both Session Start and End
- D. Enable Log at Session End

## Answer: D

Explanation:

https://knowledgebase.paloaltonetworks.com/KCSArticleDetail?id=kA10g000000Clt5CAC

#### **QUESTION 198**

Which two firewall components enable you to configure SYN flood protection thresholds? (Choose two.)

- A. QoS profile
- B. DoS Protection profile
- C. Zone Protection profile
- D. DoS Protection policy

## Answer: BC

## **QUESTION 199**

PCNSA Exam Dumps PCNSA Exam Questions PCNSA PDF Dumps PCNSA VCE Dumps

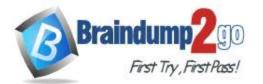

An administrator would like to see the traffic that matches the interzone-default rule in the traffic logs. What is the correct process to enable this logging?

- A. Select the interzone-default rule and click Override; on the Actions tab, select Log at Session End and click OK.
- B. Select the interzone-default rule and edit the rule; on the Actions tab, select Log at Session End and click OK.
- C. Select the interzone-default rule and edit the rule; on the Actions tab, select Log at Session Start and click OK.
- D. This rule has traffic logging enabled by default; no further action is required.

#### Answer: B

#### **QUESTION 200**

The Palo Alto Networks NGFW was configured with a single virtual router named VR-1. What changes are required on VR-1 to route traffic between two interfaces on the NGFW?

- A. Add static routes to route between the two interfaces
- B. Add interfaces to the virtual router
- C. Add zones attached to interfaces to the virtual router
- D. Enable the redistribution profile to redistribute connected routes

#### Answer: B

#### **Explanation:**

https://docs.paloaltonetworks.com/pan-os/8-1/pan-os-admin/networking/virtual-routers.html

#### **QUESTION 201**

An administrator wants to prevent users from submitting corporate credentials in a phishing attack. Which Security profile should be applied?

- A. antivirus
- B. anti-spyware
- C. URL-filtering
- D. vulnerability protection

#### Answer: C

#### Explanation:

https://docs.paloaltonetworks.com/pan-os/9-0/pan-os-admin/threat-prevention/prevent-credential-phishing/set-up-credential-phishing-prevention.html#idc77030dc-6022-4458-8c50-1dc0fe7cffe4

#### **QUESTION 202**

Which two rule types allow the administrator to modify the destination zone? (Choose two.)

- A. interzone
- B. shadowed
- C. intrazone
- D. universal

#### Answer: A

#### **QUESTION 203**

What is the main function of Policy Optimizer?

- A. reduce load on the management plane by highlighting combinable security rules
- B. migrate other firewall vendors' security rules to Palo Alto Networks configuration

PCNSA Exam Dumps PCNSA Exam Questions PCNSA PDF Dumps PCNSA VCE Dumps

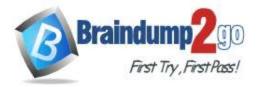

- C. eliminate "Log at Session Start" security rules
- D. convert port-based security rules to application-based security rules

#### Answer: D

### Explanation:

https://docs.paloaltonetworks.com/pan-os/9-0/pan-os-new-features/app-id-features/policy-optimizer.html

#### **QUESTION 204**

Based on the screenshot, what is the purpose of the group in User labelled "it"?

|   |          |           | Source    |         |      | Destination |         |             |                       |         |
|---|----------|-----------|-----------|---------|------|-------------|---------|-------------|-----------------------|---------|
|   | Name     | Туре      | Zone      | Address | User | Zone        | Address | Application | Service               | Action  |
| 1 | allow-it | universal | pa inside | any     | 🥵 it | midmz       | any     | m it-tools  | * application-default | C Allow |

- A. Allows "any" users to access servers in the DMZ zone.
- B. Allows users to access IT applications on all ports.
- C. Allow users in group "it" to access IT applications.
- D. Allow users in group "DMZ" to access IT applications.

#### Answer: C

#### **QUESTION 205**

Which action results in the firewall blocking network traffic without notifying the sender?

- A. Drop
- B. Deny
- C. No notification
- D. Reset Client

#### Answer: A

#### **QUESTION 206**

Assume that traffic matches a Security policy rule but the attached Security Profiles is configured to block matching traffic.

Which statement accurately describes how the firewall will apply an action to matching traffic?

- A. If it is a block rule, then Security Profile action is applied last.
- B. If it is an allow rule, then the Security policy rule is applied last.
- C. If it is a block rule, then the Security policy rule action is applied last.
- D. If it is an allowed rule, then the Security Profile action is applied last.

#### Answer: D

#### **QUESTION 207**

Which Security profile can you apply to protect against malware such as worms and Trojans?

- A. antivirus
- B. data filtering
- C. vulnerability protection
- D. anti-spyware

#### Answer: A

#### **QUESTION 208**

Given the network diagram, traffic should be permitted for both Trusted and Guest users to access general Internet and

PCNSA Exam Dumps PCNSA Exam Questions PCNSA PDF Dumps PCNSA VCE Dumps

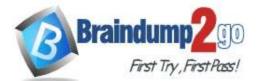

**One Time!** 

DMZ servers using SSH, web-browsing and SSL applications.

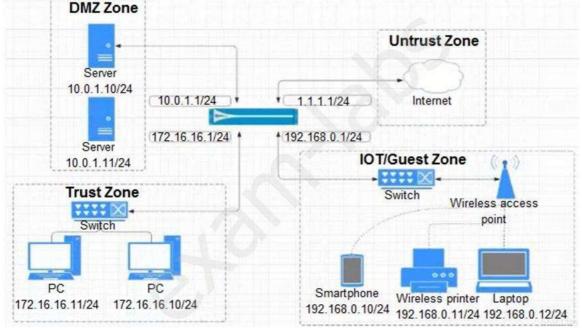

Which policy achieves the desired results?

| Α. |      |      |           |                     | 6                                  |      |        |                    |
|----|------|------|-----------|---------------------|------------------------------------|------|--------|--------------------|
|    | NAME | TAGS | TYPE      | ZONE                | ADDRESS                            | USER | DEVICE | ZONE               |
|    | 03-A | none | universal | MIOT-Guest<br>Trust | 中172.16.16.0/24<br>中192.168.0.0/24 | any  |        | M DMZ<br>M Untrust |
| В. |      |      | T         |                     | 6                                  |      |        |                    |
|    | NAME | TAGS | TYPE      | ZONE                | ADDRESS                            | USER | DEVICE | ZONE               |
|    | 04-A | none | universal | MOT-Guest           | ☐172.16.16.0/24<br>☐192.168.0.0/24 |      | any    | PDMZ<br>PUntrust   |

C.

|      |      |           |            | S                                       |      |        |                  |
|------|------|-----------|------------|-----------------------------------------|------|--------|------------------|
| NAME | TAGS | TYPE      | ZONE       | ADDRESS                                 | USER | DEVICE | ZONE             |
| 01-A | none | universal | PIOT-Guest | <b>口</b> 10.0.1.0/24<br>口172.16.16.0/12 | any  | any    | PDMZ<br>PUntrust |

D.

| NAME | TAGS | TYPE      |                    | 6                                    |      |        |                  |
|------|------|-----------|--------------------|--------------------------------------|------|--------|------------------|
|      |      |           | ZONE               | ADDRESS                              | USER | DEVICE | ZONE             |
| 02-A | none | universal | MOT-Guest<br>Trust | 다.172.16.18.0/24<br>다.192.168.0.0/24 | 10 M | any    | PDMZ<br>PUntrust |

PCNSA Exam Dumps PCNSA Exam Questions PCNSA PDF Dumps PCNSA VCE Dumps

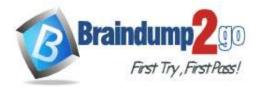

#### Answer: B

# QUESTION 209

Which license is required to use the Palo Alto Networks built-in IP address EDLs?

- A. DNS Security
- B. Threat Prevention
- C. WildFire
- D. SD-Wan

#### Answer: B

#### **QUESTION 210**

Which statement is true about Panorama managed devices?

- A. Panorama automatically removes local configuration locks after a commit from Panorama.
- B. Local configuration locks prohibit Security policy changes for a Panorama managed device.
- C. Security policy rules configured on local firewalls always take precedence.
- D. Local configuration locks can be manually unlocked from Panorama.

#### Answer: A

#### **Explanation:**

https://docs.paloaltonetworks.com/panorama/9-1/panorama-admin/administer-panorama/ manage-locks-for-restricting-configuration-changes.html

#### **QUESTION 211**

A Security Profile can block or allow traffic at which point?

- A. on either the data plane or the management plane
- B. after it is matched to a Security policy rule that allows or blocks traffic
- C. after it is matched to a Security policy rule that allows traffic
- D. before it is matched to a Security policy rule

#### Answer: C

#### **QUESTION 212**

Which type of address object is "10.5.1.1/0.127.248.2"?

- A. IP netmask
- B. IP subnet
- C. IP wildcard mask
- D. IP range

# Answer: C

#### **Explanation:**

https://docs.paloaltonetworks.com/pan-os/10-0/pan-os-admin/policy/use-address-object-to-represent-ip-addresses/create-an-address-object.html

#### **QUESTION 213**

Which component is a building block in a Security policy rule?

- A. decryption profile
- B. destination interface

PCNSA Exam Dumps PCNSA Exam Questions PCNSA PDF Dumps PCNSA VCE Dumps

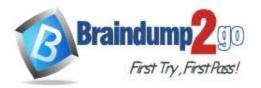

- C. timeout (min)
- D. application

# Answer: D

#### **Explanation:**

https://docs.paloaltonetworks.com/pan-os/9-0/pan-os-web-interface-help/policies/policies-security/building-blocks-in-a-security-policy-rule.html

#### **QUESTION 214**

You have been tasked to configure access to a new web server located in the DMZ.

Based on the diagram what configuration changes are required in the NGFW virtual router to route traffic from the 10.1.1.0/24 network to 192.168.1.0/24?

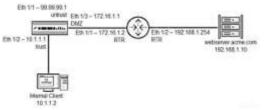

- A. Add a route with the destination of 192.168.1.0/24 using interface Eth 1/2 with a next-hop of 172.16.1.2.
- B. Add a route with the destination of 192.168.1.0/24 using interface Eth 1/3 with a next-hop of 192.168.1.10
- C. Add a route with the destination of 192.168.1.0/24 using interface Eth 1/3 with a next-hop of 172.16.1.2.
- D. Add a route with the destination of 192.168.1.0/24 using interface Eth 1/3 with a next-hop of 192.168.1.254.

#### Answer: C

#### **QUESTION 215**

An administrator would like to use App-ID's deny action for an application and would like that action updated with dynamic updates as new content becomes available. Which security policy action causes this?

- A. Reset server
- B. Reset both
- C. Deny
- D. Drop

#### Answer: C

#### **QUESTION 216**

Selecting the option to revert firewall changes will replace what settings?

- A. the candidate configuration with settings from the running configuration
- B. dynamic update scheduler settings
- C. the running configuration with settings from the candidate configuration
- D. the device state with settings from another configuration

#### Answer: D

#### **Explanation:**

https://docs.paloaltonetworks.com/pan-os/8-1/pan-os-admin/firewall-administration/manage-configuration-backups/revert-firewall-configuration-changes.html

# PCNSA Exam Dumps PCNSA Exam Questions PCNSA PDF Dumps PCNSA VCE Dumps

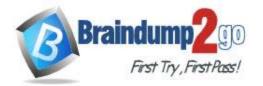

**One Time!** 

#### **QUESTION 217**

An administrator has configured a Security policy where the matching condition includes a single application, and the action is deny.

If the application's default deny action is reset-both, what action does the firewall take?

- A. It silently drops the traffic.
- B. It silently drops the traffic and sends an ICMP unreachable code.
- C. It sends a TCP reset to the server-side device.
- D. It sends a TCP reset to the client-side and server-side devices.

#### Answer: D

#### **QUESTION 218**

Which three types of authentication services can be used to authenticate user traffic flowing through the firewall's data plane? (Choose three.)

- A. SAML 2.0
- B. Kerberos
- C. TACACS
- D. TACACS+
- E. SAML 1.0

#### Answer: ABD

#### **QUESTION 219**

Which objects would be useful for combining several services that are often defined together?

- A. application filters
- B. service groups
- C. shared service objects
- D. application groups

## Answer: B

Explanation:

https://docs.paloaltonetworks.com/pan-os/8-1/pan-os-web-interface-help/objects/objects-services.html

PCNSA Exam Dumps PCNSA Exam Questions PCNSA PDF Dumps PCNSA VCE Dumps